# **eLEARNING SYSTEM (STUDENT)**

# **RABIATUN ADAWIYAH** BINTI **MAT ADAM**

**This report is submitted in partial fulfillment of the requirements for the award of Bachelor of Electronic Engineering (Computer Engineering) With Honours** 

**Faculty of Electronic and Computer Engineering** 

**Universiti Teknikal Malaysia Melaka** 

**April 2009** 

C Universiti Teknikal Malaysia Melaka

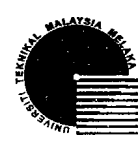

**UNrVERSTI TEKNIKAL MALAYSIA MELAKA FAKULTI KEJURUTERAAN ELEKTRONIK DAN KEJURUTERAAN KOMPUTER BORANG PENGESAHAN STATUS LAPORAN PROJEK SARJANA MUDA II** 

# **PROJEK SARJANA MUDA I1**

**Tajuk projek** : **eLEARNING SYSTEM (STUDENT)** 

**Sesi Pengajian** : 2008/2009

Saya RABIATUN ADAWIYAH BINTI MAT ADAM mengaku membenarkan Laporan Projek Sarjana Muda ini disirnpan di Perpustakaan dengan syarat-syarat kegunaan seperti berikut:

- 1. Laporan adalah hakmilik Universiti Teknikal Malaysia Melaka.
- 2. Perpustakaan dibenarkan membuat salinan **untuk** tujuan pengajian sahaja.
- 3. Perpustakaan dibenarkan membuat salinan laporan ini sebagai bahan pertukaran antara institusi pengajian **tinggi.**
- **4.** Sila tandakan  $(\sqrt{})$  :

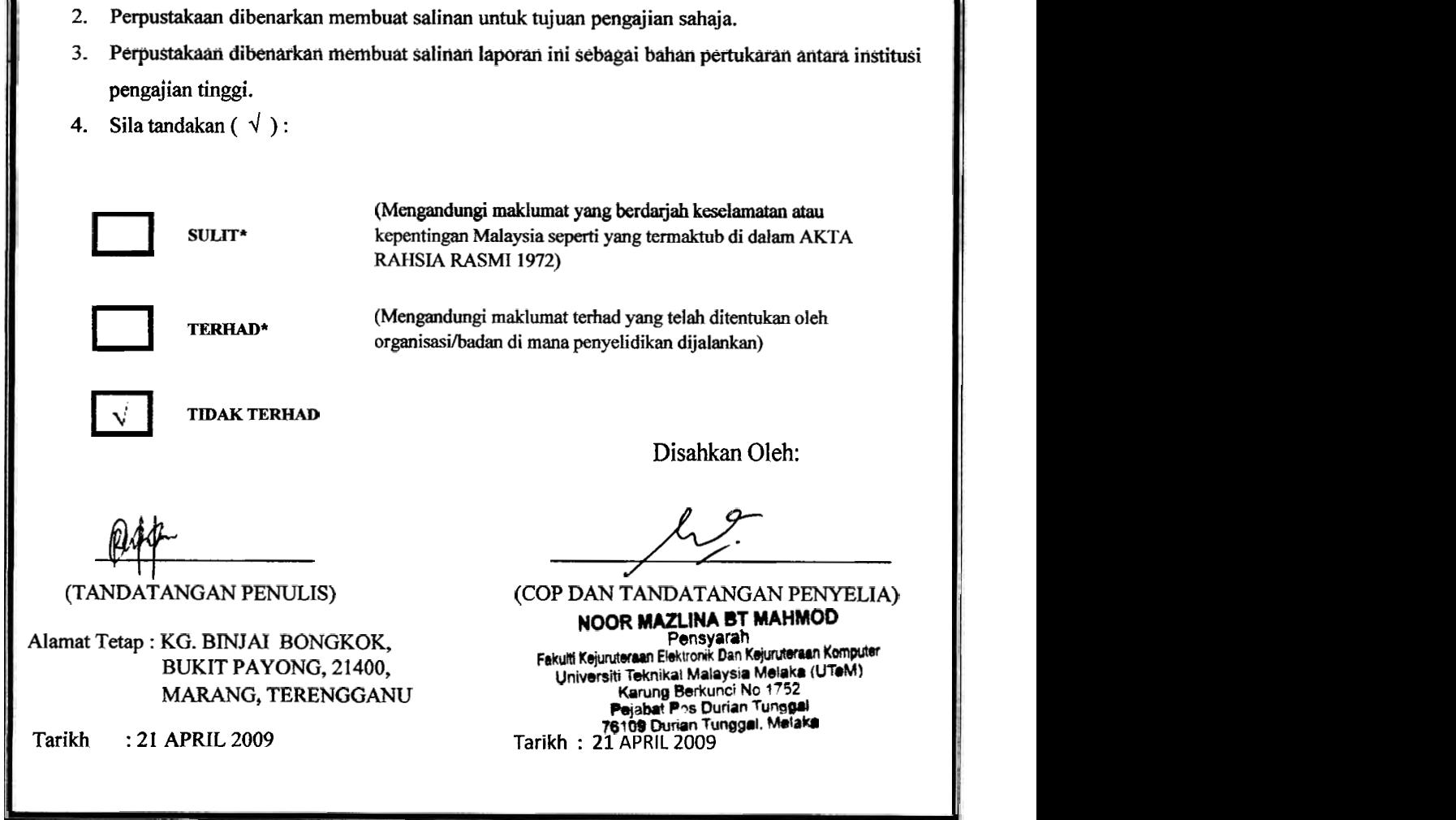

**"I hereby declare that this report is the result of my own work except for quotes as cited in the references"** 

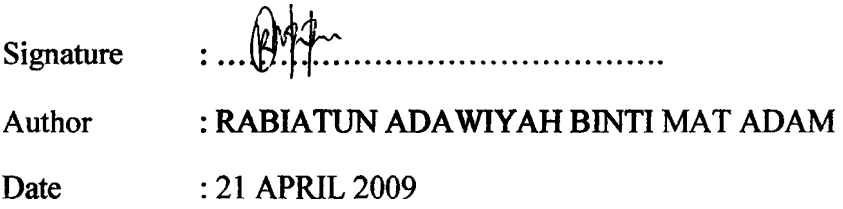

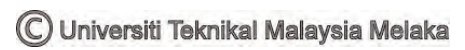

**"I hereby declare that I have read this report and in my opinion this report is sufficient in terms of the scope and quality for the award of Bachelor of Electronic Engineering (Computer Engineering) With Honours."** 

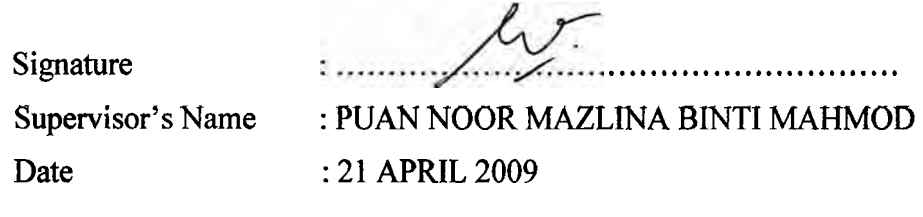

**Dedicated to my beloved family at Terengganu especially my mother and father and somebody special, whose encouragement and support with a great help in completing it.** 

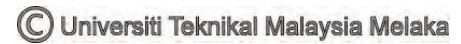

#### **ACKNOWLEDGEMENT**

Alhamdulillah first thanks to God with her blessing I have completed this report for Final Year Project I. I also want to thanks both of my parent cause of giving the support on doing this report. Thanks a lot to my supervisor, Madam Noor Mazlina binti Mahmod for guide me to success complete this project. Thanks also to all lecturers who had helps me on giving the idea to complete the project. I also want to thank to all my friends also whose have helped me on the development web-based system and PSM report I want to wish thank you. This report is explained the progress from beginning until designing the dynamic web-based. I hope this report wills be guide to all students who will take Final Year Project.

#### **ABSTRACT**

eLearning is interaction type of education that suitable to apply nowadays. eLearning is a type of education where the medium of instruction is computer technology. For this project, eLearning system is developed to FKEKK's student where to make student easily to access their learning material for every subject for their course before attend lecture session. Besides that, eLearning system also can be accessed everywhere at anytime. In this project, PHP scripts language is used because the main goal of PHP is to make web developer easily to develop the web that can generate the information and produces the content depends to user information. The whole project involved design and implement server application content based application and database development.

#### **ABSTRAK**

eLearning merupakan satu kaedah pembelajaran yang interaktif yang paling sesuai diaplikasikan pada masa kini. Ia merupakan satu pendidikan yang menggunakan teknologi komputer sebagai arahan. System eLearning yang dibangunkan dalam projek ini adalah untuk pelajar FKEKK sahaja dimana untuk memudahkan pelajar dalam mendapat bahan pembelajaran sebelum sesi kuliah bermula. Selain itu, pelajar dapat mencapai internet di mana-mana sahaja pada bila-bila masa sahaja. Dalam projek ini, bahasa pengaturcaraan PHP digunakan kerana matlamat utama PHP adalah untuk memudahkan pembangun web untuk membina laman web yang memproses maklumat dan menghasilkan kandungan bergantung kepada maklumat yang dihantar oleh pengguna. Keseluruhan projek ini melibatkan rekabentuk dan pembangunan aplikasi pelayan serta pangkalan data.

# **TABLE OF CONTENTS**

# **CHAPTER CONTENTS**

### **PAGE**

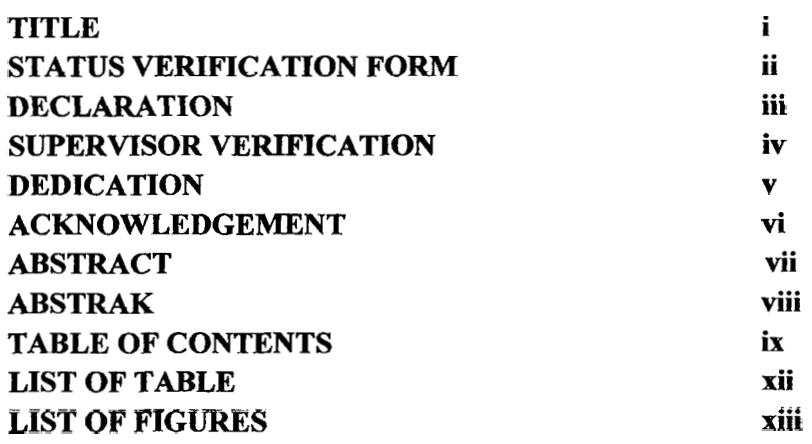

# **INTRODUCTION**

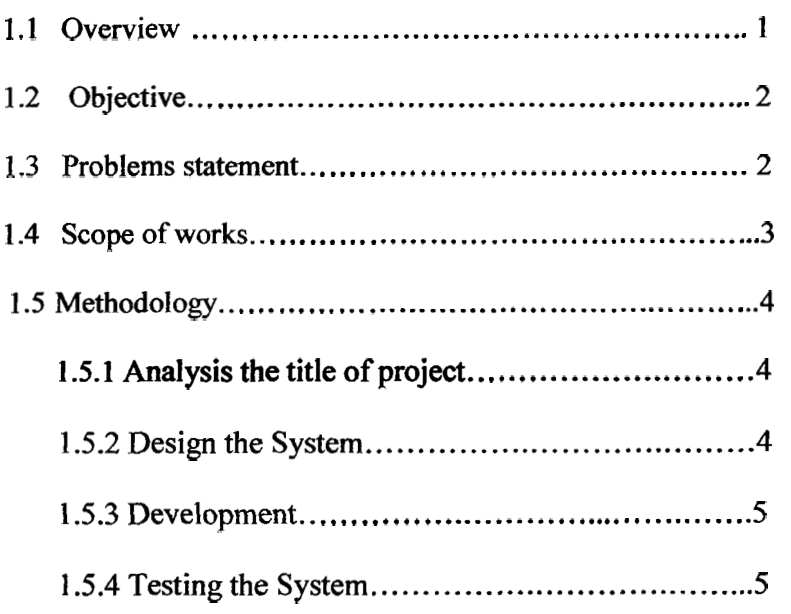

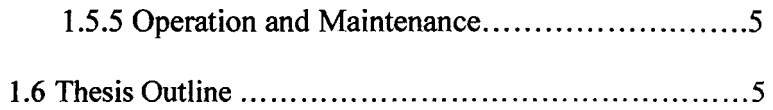

# **LITERATURE REVIEW**

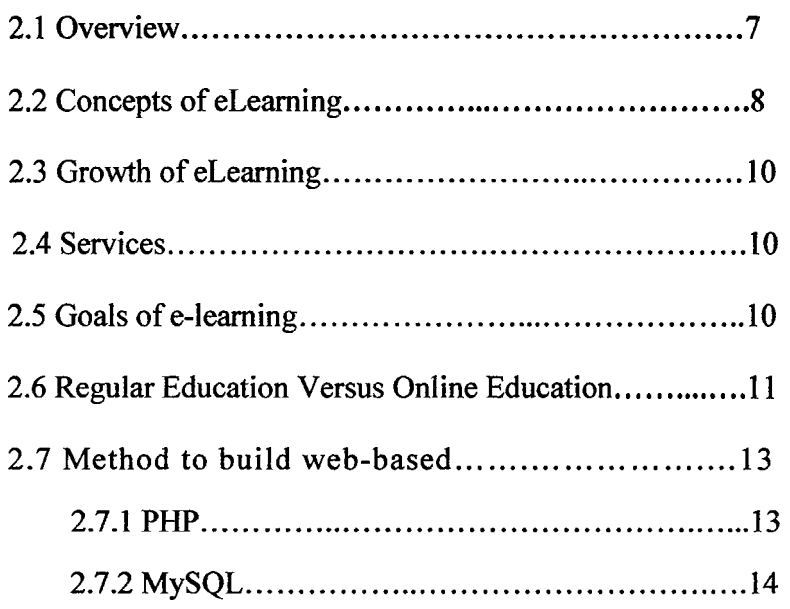

# **METHODOLOGY**

 $\mathbf{III}$ 

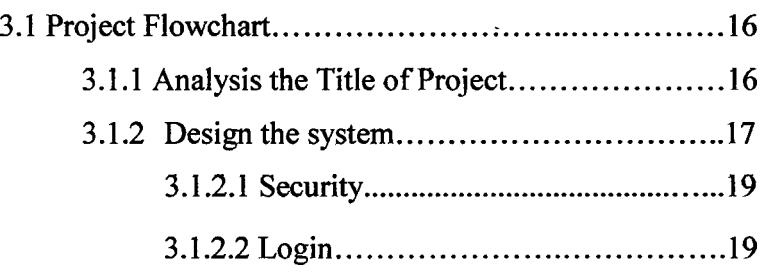

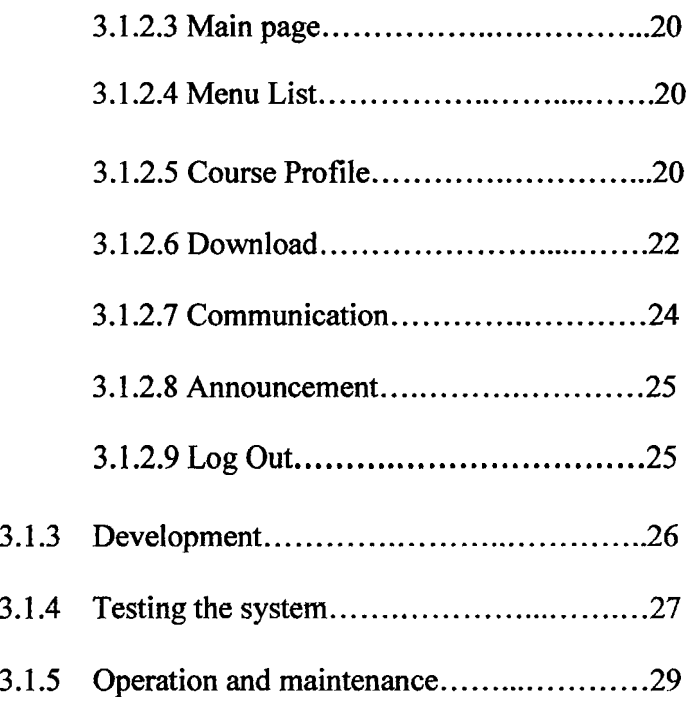

# **RESULT AND DISCUSSION**

IV

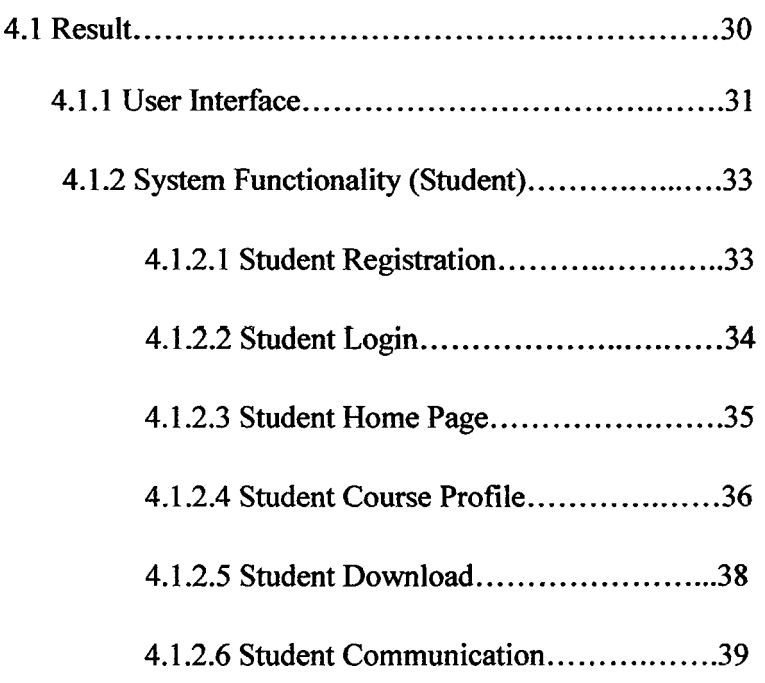

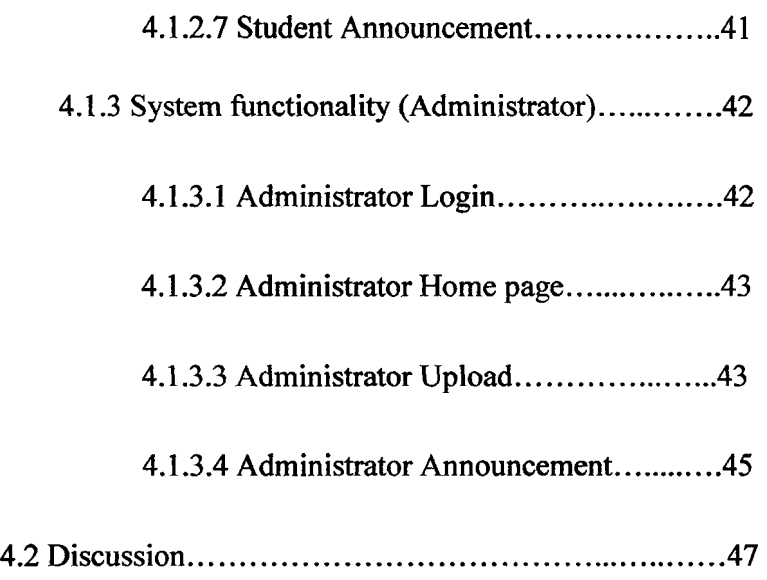

# **CONCLUSION AND SUGGESTION**

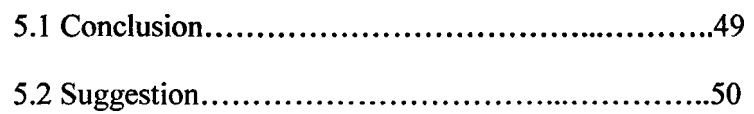

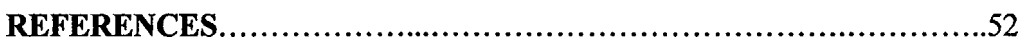

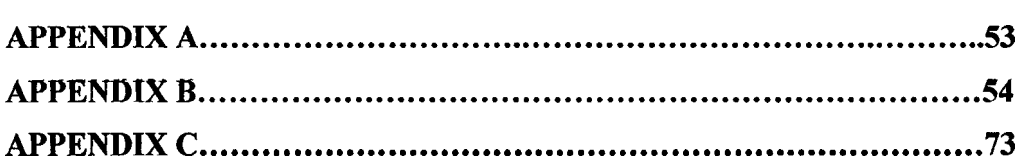

# **LIST OF TABLE**

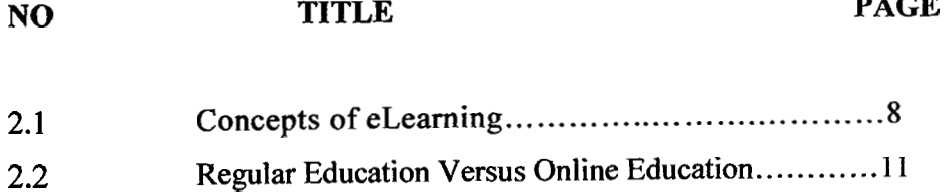

C Universiti Teknikal Malaysia Melaka

# **LIST OF FIGURES**

 $NO$ 

# **TITLE PAGE**

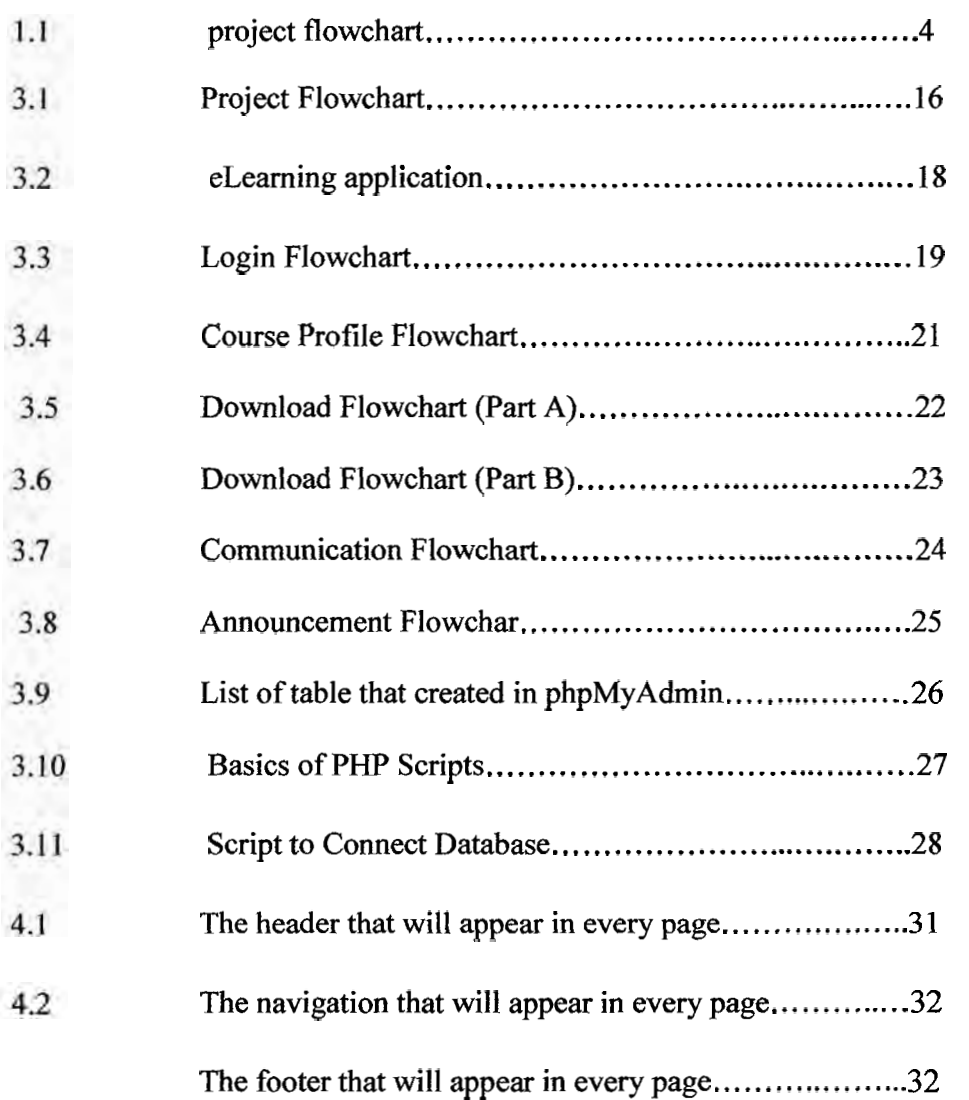

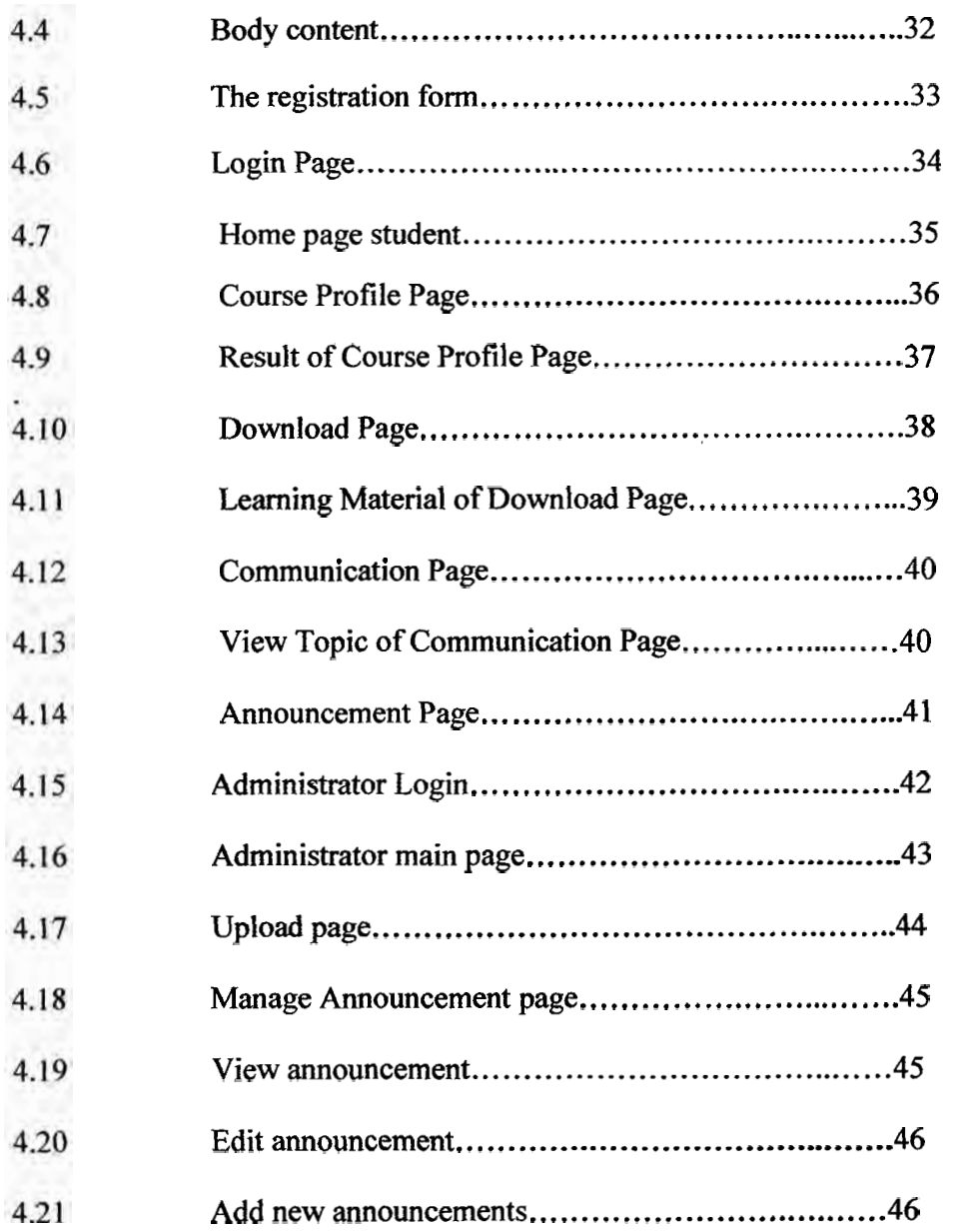

#### **CHAPTER I**

#### **INTRODUCTION**

Nowadays, people use technology on their life in many aspects like communication, education, advertisements and many more. eLearning is used to define a specific mode to attend a course of study where the students rarely, if ever, attend faceto-face for on-campus access to educational facilities, because they study online. A learning environment supported by continuously evolving, collaborative processes focused on increasing individual and organizational performance.

#### **1.1 Project Overview**

eLearning (student) is an effective web-based to facilitate and support the student learning activities through the use of information communication technologies (ICT). The motivation of system development is to enhance and enrich the learning process via online environment for FKEKK's students since the current traditional way of learning is no more effective to be applied in today's world. This system will be developing using a web-based approach (i.e. PEP) and using **MySQL** as a database to manage the eLearning information. Through this system, students can experience the learning

process for the way they live. Students can easily access their notes, tutorials, and other learning materials through online. This system also allows effective communication between student and lecturer through discussion board facilities without making any appointments.

#### **1.2 Project Objective**

In order for the project to success and to be implemented, the following objectives have to be achieved:

> To develop a web-based system that supports the learning process more effective through the use of ICT.

> To enhance the effectiveness of interaction and communication between students and lecturers.

> To enrich the students experience by teaching the way they live and learn.

### **1.3 Problem Statement**

- I. Traditional learning makes the learning process no more effective **nowadays.**
- 2. Students not prepared when attending the lecture session because they only get their notes during the lecture. It will get worse if the student is absence, then helshe will miss the entire teaching and learning session for the particular class.
- 3. The communication between students and lecturer is not encouraging if using the traditional way of learning process, since student and lecturer has to meet on an appointment made when both of them are convenience.

### **1.4 Work Scope**

- Basically, this project is developed to FKEKK to support and resources for  $\bullet$ online learning and use of educational technologies throughout FKEKK.
- This system provide user with two communications which it will be link  $\bullet$ between student and admin only.
- The users can access this system anywhere via internet.  $\bullet$
- The functions of elearning system are:  $\bullet$ 
	- $\triangleright$  Allows the student to access their notes, assessments, tutorials or other learning material for every subject for their courses in the download page.
	- > Student also can view lecturer's announcement for every subject.
	- $\triangleright$  Allows student to communicate or discuss with lecturer and others student through discussion board site. So, lecturer and student *cm*  easily communicate with each other without making any appointments.
	- > Student also can review their credit hours, subject list, and lecturer's name through course profile site for every batch.

#### **1.5 Methodology Of Project**

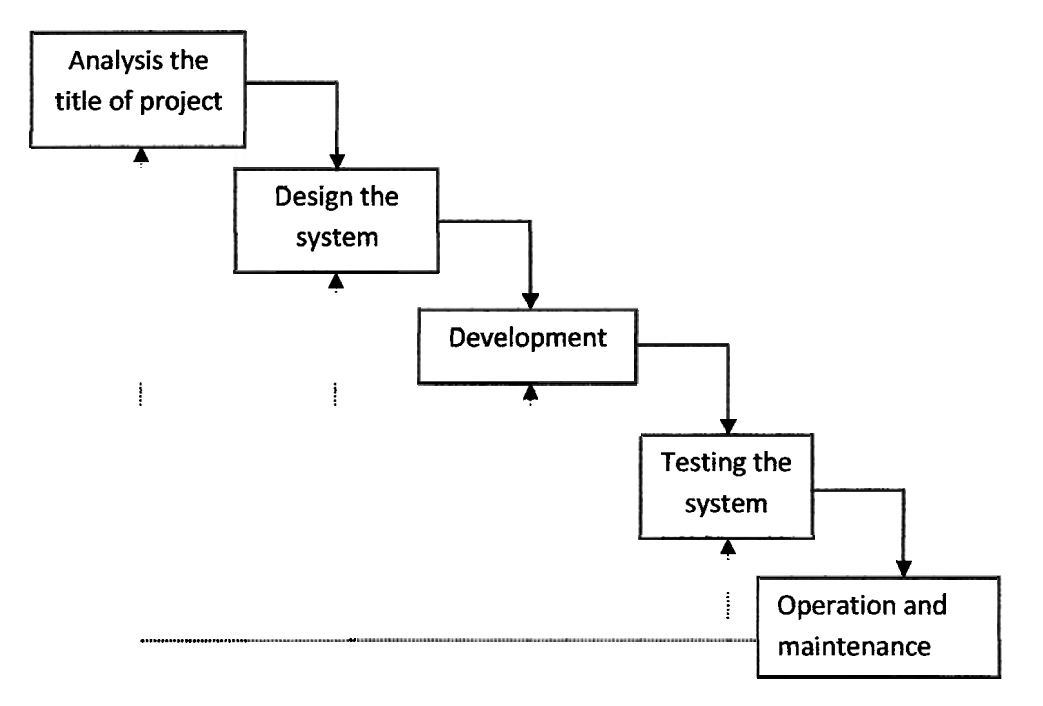

Figure 1.1 project flowchart

#### **1.5.1 Analysis the title of project**

In this phase, researches have been alone on elearning process especially on student elearning activities or functions. Some analysis on elearning system that has been developed is used to lecturers and students throughout FKEKK. The system's modules will develop by using the PHP scripts, and use the centralized database (MySQL) to make sure the data can be shared among the system users.

#### **1.5.2 Design the System**

To design the system, Macromedia Dreamweaver **MX** software is used for creates the user interface for the course, as well as a prototype that shows the layout for each screen and the flow of the entire course.

#### **2.5.3 Development**

In the development phase, PHP is used. PHP is the programming language used with the MySQL programming language to create the elearning system. It is for serverside scripting, but can be used fiom a command line interface or in standalone graphical applications.

#### **1.5.4 Testing the System**

At this phase, the system will be tested before launching to ensure the system is running properly and meet functional specifications. Any stated unambiguously, omission and errors have been detected and corrected.

#### **1.5.5 Operation and Maintenance**

In the duty operation phase, and maintenance phase, systems were installing. Maintenance involves correcting errors discovered in practice and improving system units and enhancing services in response to new requirements.

#### **1.6 Thesis Outline**

This thesis is divided into 5 chapters to provide the understanding of the whole project.

Chapter 1 is introduction to overview this project and its objectives. It also explains the scopes of project.

Chapter 2 describe about the literature review that has been used to gather information to complete the whole project. This study is focused especially on all software involve in this project.

Chapter 3 covers up all the project methodology and explains the project implementation to achieve goal. The software technical details are also explained in this part.

Chapter 4 explains the result of this project and the operation of the system. In this chapter the analysis of the project also has been discussed.

Chapter 5 explains on the future recommendation for the project to for future improvement.

C Universiti Teknikal Malaysia Melaka

#### **CHAPTER I1**

#### **LITERATURE REVIEW**

This chapter describes about the literature review involved to gather information of the project. This includes Macromedia MX, PHP, MySQL server that operates on eLearning system. Many researches are carried out for this project.

#### **2.1 Overview**

Electronic learning (or e-Learning or eLearning) is a type of education where the medium of instruction is computer technology. In some instances, no in-person interaction takes place. *E-learning* is used interchangeably in a wide variety of contexts. E-learning naturally suited to distance learning and flexible learning, but can also be used in conjunction with face-to-face teaching, in which case the term Blended learning is commonly used. E-Learning pioneer Bernard Luskin argues that the "E" must be understood to have broad meaning if e-Learning is to be effective. Luskin says that the "e" should be interpreted to mean exciting, energetic, enthusiastic, emotional, extended, excellent, and educational in addition to "electronic" that is a traditional national interpretation.

In companies, it refers to the strategies that use the company network to deliver training courses to employees. In the USA, it is defined as a planned teachingllearning experience that uses a wide spectrum of technologies, mainly Internet or computerbased, to reach learners. Lately in most Universities, e-learning is used to define a specific mode to attend a course of study where the students rarely, if ever, attend faceto-face for on-campus access to educational facilities, because they study online. A learning environment supported by continuously evolving, collaborative processes focused on increasing individual and organizational performance.

Effective eLearning thrives at the nexus of web usability, communication, relationship, document, and knowledge management tools. Knowledge Management is about using information strategically to achieve one's business objectives. Knowledge management is the organizational activity of creating the social environment and technical infrastructure so that knowledge can be accessed, shared and created.

#### **2.2 Concepts of eLearning**

| eLearning is                             | eLearning is NOT                    |
|------------------------------------------|-------------------------------------|
| Non Linear - Learners determine   Linear | - Learners<br>must<br>move          |
| how, what and when they access           | through<br>presentation<br>in<br>a  |
| information.                             | predetermined sequence.             |
| Dynamic<br>Process                       | - Static Event - Learning is not an |
| Transformed,<br>personalized,            | event that only happens<br>when     |
| customized on demand in response         | scheduled training<br>it<br>occurs, |
| and environmental<br>to<br>learner       | happens continuously.               |

**Table 2.1 concepts of eLearning** 

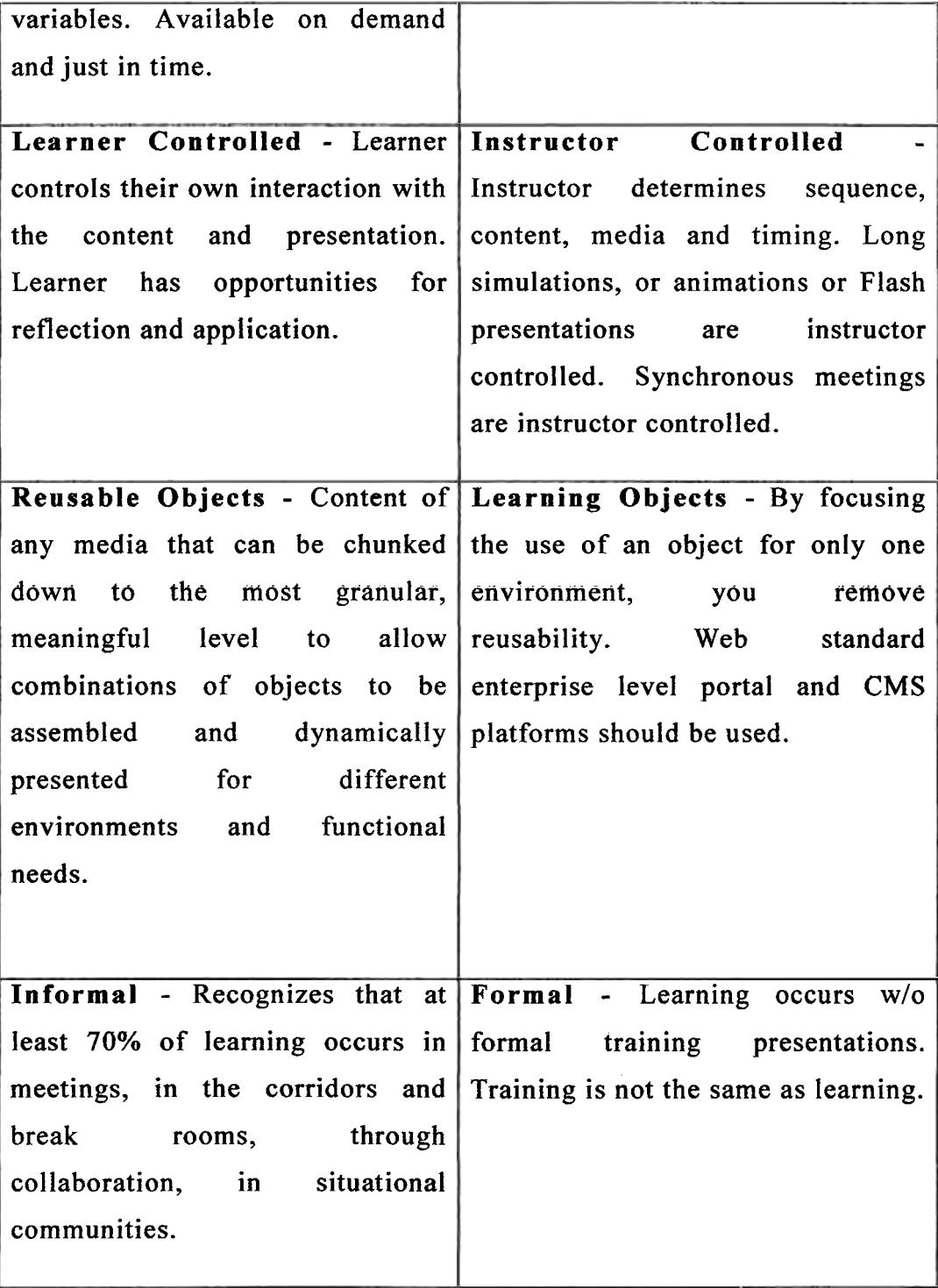